# **100% Money Back**

**Vendor:** Oracle

**Exam Code:** 1Z0-215

**Exam Name:** Oracle EBS R12: General Ledger and Payables Fundamentals

**Version:** Demo

# **QUESTION:** 1

What is a benefit of the secondary tracking segment?

A. Additional security ensures that correct accounts are selected while entering transactions.

B. The Management segment is enabled automatically when the secondary segment is defined.

C. More details are provided to retained earnings, cumulative translation adjustments, and revaluation gains/losses accounts.

# **Answer:** C

# **QUESTION:** 2

Isa Global Inc. is based in the United States with divisions in Europe and Asia. All journal imports, recurring journals, mass allocations, and manual journal entries have been posted for their European subsidiary. What is the next logical step in the periodclose process?

- A. opening the next period
- B. closing the current period
- C. revaluing foreign currency balances
- D. translating to the functional currency
- E. consolidating to the parent set of books

# **Answer:** C

#### **QUESTION:** 3

Select two actions that ledger sets permit. (Choose two.)

- A. performing variance inquiries
- B. being used for mass budgets
- C. sending budget balance inquiries
- D. viewing account balances for multiple ledgers in one view
- E. grouping multiple ledgers that share the same chart of accounts and calendar

#### **Answer:** D, E

#### **QUESTION:** 4

Select three activities that must be performed to complete the setup of the key accounting flexfield. (Choose three.)

- A. Create aliases.
- B. Define a value set.
- C. Define security rules.
- D. Define an account structure.
- E. Define valid segment values.
- F. Create account combinations.

# **Answer:** B, D, E

# **QUESTION:** 5

Which two statements are true about the reporting currency in Oracle General Ledger? (Choose two.)

A. It is an integrated extension of a ledger.

B. It replaces multiple reporting currencies.

C. Reporting currencies are the same as secondary ledgers.

D. Reporting currencies cannot have the same chart of accounts, accounting method, and ledger processing options.

**Answer:** A, B

#### **QUESTION:** 6

Which three activities would use summary accounts? (Choose three.)

A. creating a monthly recurring standard journal entry to amortize goodwill

B. allocating the total monthly costs of the Information Services department to other departments

C. estimating a sales commission accrual based on the total of all product sales for each division

D. formulating a budget for employee benefits in each company based on the total of all budgeted employee salaries

**Answer:** B, C, D

#### **QUESTION:** 7

The companys two senior executives have different budget figures. They want Peter, the GL accountant, to prepare two current budgets in Oracle Financials and submit budgets to both of them. What would be your response?

A. It is not possible to have more than one current budget.

B. Whether you can have multiple current budgets depends on the budget organization.

C. The Require Budget Journal profile option must be set at the budget level if you want to have multiple current budgets.

D. The Require Budget Journal profile option must be set at the set of books level if you want to have multiple current budgets.

E. The Oracle General Ledger budget functionality supports multiple current budgets, so there is no problem in satisfying this requirement.

# **Answer:** A

# **QUESTION:** 8

Identify the four setup options that control supplier defaults. (Choose four.)

- A. financial options
- B. payables options
- C. receiving options
- D. purchasing options
- E. Payables system setup
- F. Trading Community Architecture (TCA)

**Answer:** A, B, D, E

# **QUESTION:** 9

Identify three ways that an invoice can be submitted for validation. (Choose three.)

A. online by clicking the Validate button in the Invoice Batches window

B. online by clicking the Validate and Account button in the Invoice Batches window

C. in batch by submitting the Payables Invoice Validation program from the Invoice Workbench

D. in batch by submitting the Payables Invoice Validation program from the Submit Request window

E. online by selecting either the Validate check box or the Validate Related Invoices check box in the Invoice Actions window

**Answer:** A, D, E

# **QUESTION:** 10

You are working on an implementation for Accounts Payable for ABC Inc. Your client has three requirements:

1. They want to be able to pay only certain types of suppliers by batch.

2. Each payment batch must be under \$100,000 USD, or the batch automatically gets canceled without user intervention.

3. Each single payment for a supplier site must be between \$10 USD and \$10,000 USD, or the payment is automatically not issued.

To meet the above requirements, you perform these steps:

a) Set up suppliers with pay groups for each type, and use them when running the payment batch.

b) Set up the payment batch with Maximum Outlay equal to \$100,000 USD.

c) Set up the payment batch with Maximum/Minimum payments as \$10 USD and \$10,000 USD. Which requirements have you met?

A. 2 and 3 B. 1, 2 and 3 C. 1 and 2 D. 1 and 3

# **Answer:** D

#### **QUESTION:** 11

Payables lists four seeded payment methods. They are check, outsourced check, electronic, and wire. Choose the correct description for wire.

A. a paper check to print and send to a supplier

B. an EFT, EDI, or XML to the bank of a supplier

C. a funds transfer initiated by contacting the bank and requesting wire payment to the bank of a supplier

D. transmission of payment information to an external party, such as your bank, that prints checks on your behalf

**Answer:** C

# **QUESTION:** 12

With Oracle Cash Management, you can reconcile payments created in Payables to your bank statements. When you reconcile payments using Oracle Cash Management, Cash Management updates the status of payments. Select the new status.

A. issued B. updated C. negotiable D. reconciled **Answer:** D

# **QUESTION:** 13

Which event reverses an accrual for an item set to accrue on receipt?

A. paying an invoice B. delivering goods to a final destination C. running the Receipt Accruals - Period-end process D. matching an invoice in Payables to a purchase order

**Answer:** D

# **QUESTION:** 14

Identify three setup options that are defined in the Financial Options window. (Choose three.)

A. interest B. retainage C. miscellaneous D. expenses clearing E. expense AP accrual account

# **Answer:** B, C, D

# **QUESTION:** 15

Select two actions available in Oracle General Ledger. (Choose two.)

- A. deleting posted journals
- B. exporting data to subsidiary ledgers
- C. importing data from subsidiary ledgers
- D. consolidating balances in subsidiary ledgers
- E. consolidating balances from multiple ledgers

#### **Answer:** C, E

#### **QUESTION:** 16

Which module of Oracle E-Business Suite Release 12 sends revaluation and accrual entries to General Ledger?

- A. Oracle Assets
- B. Oracle Projects
- C. Oracle Treasury
- D. Oracle Receivables
- E. Oracle Property Manager

**Answer:** C

# **QUESTION:** 17

Identify the different types of data that can be processed using the GL Interface. (Choose three.)

A. rates B. budget C. vendors D. statistical E. intercompany F. currency codes

**Answer:** B, D, E

# **QUESTION:** 18

Choose the reason why Tina is unable to view the subledger entries from Oracle Payables in the Oracle General Ledger module. She has run the transfer program that completes successfully.

- A. Journal Import is not submitted.
- B. The Journal source is not defined.
- C. The Journal category is not defined.
- D. Payablesis not integrated with General Ledger.

# **Answer:** A

# **QUESTION:** 19

ABC Corporation has five companies, which operate in different industries. Each company has a different ledger-processing option that is industry specific. Choose the number of primary ledgers that are required to be defined.

A. five

B. four C. two D. one E. three

**Answer:** A

# **QUESTION:** 20

Choose three tables that will be populated when the Journal Import process is run with the option to post set as "Yes." (Choose three.)

A. GL\_JE\_LINES B. GL\_JE\_BATCHES C. GL\_JE\_HEADERS D. GL\_JE\_SOURCES E. GL\_IMPORT\_REFERENCES

**Answer:** A, B, C

# **QUESTION:** 21

Select three levels where additional reporting currency representations can be maintained. (Choose three.)

- A. batch B. journal C. balance
- D. subledger

**Answer:** B, C, D

# **QUESTION:** 22

You are implementing Oracle General Ledger at a client site. The client is based in the US, but they have a global presence in many countries and transactions in multiple currencies. The implementation team decides that the Oracle General Ledger multicurrency setup will be a part of the implementation. The client's Chief Financial Officer wants a system that has these features:

1. Enter transactions and reports in any currency.

2. Enter exchange rates online or automatically.

3. Calculate realized and unrealized gains and losses. IV. Translate actual and budget balances.

4. Produce foreign currency financial statements and reports.

Which requirements can be satisfied with the implementation?

A. 1, 2, and 3 only B. 1, 2, 3, and 4 only C. 1, 2, 4, and 5 only D. All requirements from 1 through 5 can be satisfied.

# **Answer:** D

# **QUESTION:** 23

Identify three statements that are correct for the multi-currency functionality of Oracle General Ledger. (Choose three.)

A. Enter transactions and reports in any currency.

B. Enter exchange rates online and automatically.

C. Translate only actual but not budgeted balances.

D. Translate only budgeted but not actual balances.

E. Use daily, period end, average, and historical rates.

**Answer:** A, B, E

# **QUESTION:** 24

Which three are the benefits of the Currency Rates Manager in Oracle General Ledger? (Choose three.)

A. You can maintain daily rates and historical rates more easily.

B. You get improved efficiency with the help of the spreadsheet interface.

C. You can maintain consistency among different currency conversion rates.

D. Additional security ensures that historical rates can be uploaded to closed or future periods only.

E. You can maximize intercompany imbalances during intercompany eliminations of foreign currency transactions that are due to exchange rate differences.

**Answer:** A, B, C

# **QUESTION:** 25

John, the rates manager at ABC Company in the USA, is in charge of maintaining currency rates for the entire company. John had defined the rates for GBP to USD and GBP to Indian Rupee (INR) only. Sam, the company accountant, is worried that he

would not be able to execute transactions involving USD and INR currencies. What does John say to help Sam?

A. Currency Rates Manager automatically converts all transactions entered in INR to USD.

B. Currency Rates Manager automatically converts all transactions entered in INR to GBP first and then to USD.

C. Currency Rates Manager automatically performs the calculation between USD and INR on the basis of cross-rate rules.

D. Sam must manually define the USD to INR rates first, to be able to enter transactions involving USD and INR currency.

E. Sam must manually define the INR to USD rates first, to be able to enter transactions involving USD and INR currency.

# **Answer:** C

# **QUESTION: 26**

You are implementing Oracle General Ledger (GL) at a client site. The client is based in the US, but they have a presence in many countries and transactions in multiple currencies. The implementation team decides that the GL multi-currency setup will be a part of the implementation. John, a junior consultant helping you in the implementation effort, tells you that he is testing the system and entering journals in USD, Yen, and Euros. He says that he is able to enter journals in USD and Euros, but not in Japanese Yen. What possible explanation can you provide to John for this?

A. Yen has not been enabled.

B. Rate types have not been defined for Yen.

- C. Daily rates have not been entered for Yen.
- D. Workflow must be customized for journals to be entered in Yen.

# **Answer:** A

#### **QUESTION:** 27

Scott, the CFO at ABC Company in the USA, wants to present the annual income statement to the board of directors of the company. ABC Company engages in many exports and import activities and follows the policy to revalue all its transactions in foreign currency with the current market rates. Scott requests George, the head accountant of the company, to revalue all foreign currency transactions done during the year. Select two prerequisites that George must comply with to ensure that the revaluation is done as desired. (Choose two.)

A. Define accounts for realized gains and realized losses.

B. Define accounts for unrealized gains and unrealized losses.

C. Define the weights for each currency used for doing transactions.

D. Define a batch under which the revaluation journals would be stored.

E. Define a revaluation rate for each currency for each period or date for which the revaluation must be run.

# **Answer:** B, E

# **QUESTION:** 28

You are implementing Oracle General Ledger at a client site. The client is based in the US, but they have a presence in many countries and transactions in multiple currencies. The implementation team decides that the GL multi-currency setup will be a part of the implementation. The company's management in the US wants to see all transactions in USD, whereas the management in Europe wants to see the transactions in Euros. The CFO has this requirement:

While entering daily transactions, the user must be able to enter the current exchange rate. But at month end, the assets and liabilities in Euros must be converted into USD at the monthly average exchange rate. Can this requirement be satisfied?

A. Oracle GL does not support this functionality.

B. Workflow must be customized to satisfy this requirement.

C. The account generator must be customized to satisfy this requirement.

D. Oracle GL provides this functionality and there is no problem in satisfying the requirement.

#### **Answer:** D

#### **QUESTION:** 29

ABC Company in India imports baking equipment from XYZ Company in the USA. There is an outstanding invoice of \$1,000,000 to be paid in two months. The USD-to-INR rate when the transaction was done was 47.5. Now the USD-to-INR rate has changed from 47.5 to 40.5. Jack, who is a treasury analyst at ABC Company, reviews the transactions and comes to a conclusion. Select two correct conclusions arrived upon by Jack. (Choose two.)

- A. XYZ Company is not impacted at all by this rate change.
- B. XYZ Company has a positive impact by this rate change.
- C. ABC Company is not impacted at all by this rate change.
- D. ABC Company has a positive impact by this rate change.

**Answer:** A, D

#### **QUESTION:** 30

Select two statements that are correct for the secondary tracking segment. (Choose two.)

A. Only the natural account segment or the balancing segment can be specified as the secondary tracking segment.

B. Any segment that is specified as the secondary tracking segment also must be specified as the management segment.

C. Any segment, except the natural account segment or the balancing segment, can be specified as the secondary tracking segment.

D. This segment will be paired with the balancing segment when generating account balances for retained earnings account, unrealized gains or losses account, and the cumulative translation adjustment account.

E. This segment will be paired with the natural account segment when generating account balances for retained earnings account, unrealized gains or losses account, and the cumulative translation adjustment account.

**Answer:** C, D

#### **QUESTION:** 31

Identify four consolidation tools. (Choose four.)

A. Interface Data Transformer

- B. Global Consolidation System
- C. Global Intercompany System
- D. Financial Statement Generator

E. Applications Desktop Integrator

**Answer:** A, B, D, E

#### **QUESTION:** 32

Identify two correct statements about the consolidation feature of Oracle General Ledger. (Choose two.)

A. Both budget and actual balances can be consolidated.

B. Consolidation is possible only when the subsidiaries use multiple Oracle application instances.

C. You can consolidate balances only when there are separate ledgers for different companies.

D. You can maintain multiple companies with similar or different accounting structures and consolidate their results for meaningful financial reporting.

# **Answer:** A, D

# **QUESTION:** 33

ABC Company in the United Kingdom has three subsidiaries in three different countries. It consolidates the accounts of all subsidiaries and the headquarters by using the average balances. John is new to Oracle General Ledger. He has just joined ABC Company. He needs to consolidate for the current month. On completion of the consolidation, John was not able to tally the consolidated figures with the ledgers. Select two reasons why John failed to see the correct balances. (Choose two.)

A. Posting of the consolidation journals may have failed.

- B. He forgot to add the priorperiods consolidation in the current period.
- C. Manual adjustment needed after every consolidation was not performed.
- D. John may not have reversed the priorperiods consolidation in the current period.

**Answer:** A, D

# **QUESTION:** 34

Select two restrictions that apply to consolidating budget balances. (Choose two.)

A. If the source and target budgets share the same calendar, you must consolidate a specific period to a specific period.

B. If the source and target budgets share the same start period, you must consolidate a specific period to a specific period.

C. If the source and target budgets do not share the sameledger, you must consolidate a specific period to a specific period.

D. If the source and target budgets do not share the same calendar, you must consolidate a specific period to a specific period.

E. If the source and target budgets do not share the same start period, you must consolidate a specific period to a specific period.

**Answer:** D, E

#### **QUESTION:** 35

Select three statements that apply to the Global Consolidation System (GCS). (Choose three.)

A. It consolidates data from the legacy feeder system.

B. This system creates consolidated journal entries in both the parent and subsidiary sets of books.

C. GCS automatically generates journal entries to eliminate intercompany balances based on defined rules.

D. It performs multidimensional analysis of consolidated financial data by using Oracle Enterprise Planning and Budgeting.

**Answer:** A, C, D

# **QUESTION: 36**

Select three statuses of the consolidation workbench. (Choose three.)

A. posted B. entered C. exported

D. reversed

E. transferred

**Answer:** A, D, E

# **QUESTION:** 37

Select three statements that apply to Interface Data Transformer (IDT). (Choose three.)

A. It ensures reapplication of the same rules each time you transfer.

B. IDT provides greater flexibility by performing no validation on the imported data.

C. User-defined conditions enable you to control when transformation rules must be applied.

D. IDT provides automatic data conversion that converts disparate data formats into an Oracle format.

E. It makes exporting of data from Oracle General Ledger into external feeder systems much easier and less time consuming.

**Answer:** A, C, D

# **QUESTION:** 38

Flavour Inc. in the United Kingdom has a subsidiary in India known as Spices Inc. Flavour Inc. has a four-segment chart of accounts, whereas Spices Inc. has a fivesegment chart of accounts. Select three statements that apply to consolidating ledgers with different charts of accounts. (Choose three.)

A. Only one action can be defined per parent segment.

B. Consolidations based on account rules process faster.

C. Consolidations based on segment rules process faster.

D. Segment rules override account rules if there is any conflict.

E. A segment rule action must be defined for each segment in the parent chart of accounts.

**Answer:** A, C, E

# **QUESTION: 39**

Identify the three actions that you can perform using the consolidation workbench. (Choose three.)

A. Access the state controller.

B. Change the chart of accounts.

C. Create consolidations sets, which launch multiple consolidations in a single step.

D. Create multi-level hierarchies, which you can view using the graphical consolidation hierarchy viewer.

**Answer:** A, C, D

# **QUESTION:** 40

Which item cannot be queried in the Find Consolidation Process window?

- A. balance type
- B. parent period

C. mapping sets

D. parent calendar

E. elimination sets

**Answer:** D

# **QUESTION:** 41

Which three statements are true about the revaluation process? (Choose three.)

A. You must post the revaluation journal entries.

B. The revaluation process must be executed after the translation process has completed.

C. This process revalues the foreign currency portion of the account balances by using the revaluation rate defined in the period rates table.

D. Revaluation calculates the differences between the current cumulative functional currency balance of the foreign transactions and the revalued functional currency balance calculated by using the revaluation rate.

# **Answer:** A, C, D

# **QUESTION:** 42

Which two statements correctly describe the translation process? (Choose two.)

A. You can rerun the translation process more than once per period.

B. With the translation process, you can translate only year-to-date amounts.

C. If you rerun the translation process, it adds more data to the previous translated amounts.

D. Translation for a subsidiary can be initiated from the parent by clicking the state controller translate button.

#### **Answer:** A, D

# **QUESTION:** 43

Which two are true about elimination? (Choose two.)

A. You can define balancing options for eliminating entries.

B. You can define an elimination set to contain one elimination entry.

C. Currency is an optional component when defining an elimination set.

D. You must specify an elimination company in the Elimination Sets window.

# **Answer:** A, B

#### **QUESTION:** 44

All manual journal entries are defaulting to a non-current period. Which step was omitted from the accounting cycle?

- A. updating the period
- B. posting journal entries
- C. consolidating financials
- D. reversing journal entries
- E. translating foreign balances

**Answer:** A

**QUESTION:** 45

Select the correct sequence of tasks required for period closing in Oracle General Ledger.

- 1. Verify that all journals are posted.
- 2. Close the period of each subledger.
- 3. Run the Trial Balance report and other month-end reports.
- 4. Close the period and open the next period.
- 5. Perform reconciliation of subsidiary ledgers.
- 6. Transfer and import data from all subledgers.

A. 6, 5, 2, 1, 4, 3 B. 3, 2, 1, 6, 4, 5 C. 6, 5, 1, 3, 2, 4 D. 6, 5, 2, 1, 3, 4 E. 6, 2, 3, 1, 5, 4

# **Answer:** D

#### **QUESTION: 46**

Your manager has asked you to create a period close process that maximizes the efficiency of your two staff members and minimizes the number of closing days. Identify two sets of subledgers that can be closed concurrently. (Choose two.)

- A. Payables and Assets
- B. Projects and Payables
- C. Inventory and Receivables
- D. Payables and Receivables
- E. Order Management and Projects

**Answer:** D, E

#### **QUESTION:** 47

Which four attributes are validated during the Journal Import process? (Choose four.)

- A. period
- B. approval level
- C. balanced journal
- D. cross-validation rule
- E. account combination
- F. journal sequence number

**Answer:** A, C, D, E

# **QUESTION:** 48

You have a new employee in the buying department. She set up a number of item numbers and chose not to flag them for invoicing. Several transactions have been completed in Order Management by using these new item numbers. What effect would this event have on the Receivables closing process?

- A. The transactions would be flagged as exceptions.
- B. The transactions would be deleted from the system.
- C. The transactions would prevent Receivables from being closed.
- D. The transactions would prevent Order Management from being closed.

# **Answer:** A

# **QUESTION:** 49

Identify two types of inquiries that are possible on ledger sets. (Choose two.)

- A. variance inquiry
- B. summary template and summary account inquiries
- C. a budget balance inquiry to view the budgeted figures

D. an account inquiry on ledger sets to view actual accounts balances across multiple ledgers that are assigned to a ledger set

E. an account inquiry on ledger sets to view encumbrance account balances across multiple ledgers that are assigned to a ledger set

**Answer:** D, E

#### **QUESTION:** 50

Your client is in the process of closing its first year-end. The client completed the accounting cycle and found that several income statement accounts have a remaining balance. What would be the likely cause of these remaining balances?

A. Natural accounts were defined as parent values.

- B. Natural accounts were defined to not allow posting.
- C. Natural accounts were defined with an incorrect account type.
- D. Natural accounts were defined to store both statistical and monetary values.

**Answer:** C

# **QUESTION:** 51

Identify the three reports that can be processed using the State Controller window. (Choose three.)

- A. Consolidation Audit B. Consolidations Journal C. Consolidation Financial D. Consolidation Exceptions
- E. Consolidation Balance Inquiry

**Answer:** A, B, D

# **QUESTION: 52**

Your client is closing its first period. The client completed the accounting cycle for each of the subsidiary books. Its staff has called you to troubleshoot its process because the consolidation did not produce any data. Select two steps that you would perform to identify the error. (Choose two.)

- A. Review the workflow process.
- B. Evaluate the mapping settings.
- C. Review theGL\_Interface tables.
- D. Confirm the account hierarchy setups.
- E. Run the period close by using a different amount type.

**Answer:** B, C

# **QUESTION:** 53

ABC Company wants to compare consolidated actuals against consolidated budgeted amounts. Identify the two steps that must be performed to provide ABC Company with this information. (Choose two.)

- A. Run the Trial Balance report.
- B. Execute an online budget inquiry.
- C. Execute an online account inquiry.
- D. Review the Account Analysis report.
- E. Run financial statement generator reports.

**Answer:** C, E

**QUESTION:** 54

Identify what three considerations must be executed before creating a report by using the financial statement generator. (Choose three.)

- A. Download Web ADI.
- B. Create the database link.
- C. Determine the data to be reported.
- D. Define attributes for rows and columns.
- E. Decide which rows and columns will make up the report.

**Answer:** C, D, E

# **QUESTION:** 55

Which two actions would you perform by using the column set builder function? (Choose two.)

- A. assigning accounts
- B. creating the formatmask
- C. defining calculations in the new column
- D. sorting rows based on values in a column

**Answer:** B, C

#### **QUESTION:** 56

Select two steps that are NOT elements of creating a Financial Statement Generator (FSG) report in Oracle General Ledger (Choose two.)

- A. Attach the fiscal calendar.
- B. Define rows and columns.
- C. Build a report by using rows and columns.
- D. Specify the default ledger for ledger sets.
- E. Determine which rows and columns make up your report.

#### **Answer:** A, D

#### **QUESTION:** 57

Treeline Company is getting ready to complete its month-end process. It needs to create a profit- and-loss statement and wants to use the Financial Statement Generator feature to create the report. Which two elements are required to create the report? (Choose two.)

A. row set B. report set C. workbook D. column set E. content set

**Answer:** A, D

#### **QUESTION:** 58

In the course of implementing Oracle General Ledger, you and your customer have created a number of Financial Statement Generator reports in a test environment. These reports have been tested and you are now ready to create them in your production environment. You are ready to run the FSG Transfer program. What two requirements are necessary to run this program? (Choose two.)

- A. Database links must be defined.
- B. The same ledgers must be defined in both instances.
- C. Enable the FSG:AutoCopy profile option in the production environment.
- D. The same row and column sets must exist in the production environment.

# **Answer:** A, B

#### **QUESTION:** 59

XYZ Corporation has five segments in its accounting flexfield. For a special profit-andloss report, they want to sort by the fourth segment, which is "product." Select the element that would meet this need.

A. row set B. row order C. content set D. column set

# **Answer:** B

# **QUESTION:** 60

Identify two true statements about using column sets in an FSG report. (Choose two.)

- A. Formats can be set for each column.
- B. Accounts cannot be assigned to a column set.
- C. Calculations can be performed by using columns.

D. The seeded column sets provided must be used.

# **Answer:** A, C

# **QUESTION:** 61

Which report would provide information about the processing type (parallel or sequential) that may be defined for reports?

- A. FSG Report Detail Listing
- B. FSG Report Summary Listing
- C. FSG Row Set Summary Listing
- D. FSG Content Set Summary Listing

#### **Answer:** D

#### **QUESTION:** 62

During a pilot run of Financial Statement Generator reports, the report output displayed credit amounts as negative numbers. The customer requires the credit amounts on the reports to be positive instead of negative. Identify the solution that must be implemented to meet the customer's requirements.

A. Inform the customer that this requirement would require a customization.

B. Select the change sign check box for the related row or column definition.

C. Deselect the change sign check box for the related row or column definition.

D. Create a journal by doubling the values wherever the report is displaying negative numbers.

#### **Answer:** B

# **QUESTION:** 63

You have been hired to implement Oracle General Ledger at XYZ Company. They want to have four legal entities to support operations in the US (East), the US (West), the UK, and France. The chart of accounts and accounting calendar are similar for all entities except France. Only the UK operations want to enable average balances and journal approvals. What would be the minimum number of setups needed to meet this need?

- A. four
- B. two
- C. one
- D. three

# **Answer:** D

# **QUESTION:** 64

Choose the maximum number of secondary ledgers that can be assigned to a primary ledger.

A. unlimited B. two per primary ledger C. one per primary ledger D. one per primary ledger with a reporting currency

# **Answer:** A

# **QUESTION:** 65

John has created two ledgers: one primary and one secondary. The primary ledger stores transactional data and the secondary ledger stores only adjustments. The secondary ledger shares the same chart of accounts, accounting calendar or period-type combination, and currency as the associated primary ledger. John wants to obtain a complete accounting representation that includes both transactional data and adjustments while running reports. Identify the best option.

A. Merge the primary ledger and the secondary ledger, and run reports.

B. Transfer adjustment data from the secondary ledger to the primary ledger while running reports.

C. Transfer transactional data from the primary ledger to the secondary ledger while running reports.

D. Use ledger sets to combine the adjustments-only secondary ledger with the primary ledger when running reports.

#### **Answer:** D

#### **QUESTION: 66**

ABC Enterprise has operations in the US and its headquarters in the UK. They share the same chart of accounts, accounting calendar, accounting method, and ledger-processing options. UK management requires reporting on receivables from its US operations in GBP each month. Identify the best option for the US operations to report to their parent.

A. Create an account-level reporting currency.

B. Create asubledger-level reporting currency.

C. Create a journal-level reporting currency for every transaction.

D. Create a balance-level reporting currency and run general ledger translation.

# **Answer:** B

# **QUESTION:** 67

ABC Enterprise has operations in the US, France, and Italy. The US, France, and Italy operations have separate legal and statutory requirements. The tax requirements also differ for each country. Identify the action you would perform to set up Oracle General Ledger.

A. Create a separate legal entity and accounting setup for each operation.

B. Create one legal entity and three accounting setups for theUS, France, and Italy.

C. Create three legal entities for theUS, France, and Italy, and one accounting setup.

D. Create three legal entities for each operation. Create one accounting setup forFrance and Italy, and one for the US.

E. Create two legal entities: one forFrance and Italy, and one for the US. Create two accounting setups: one for France and Italy, and one for the US.

# **Answer:** A

#### **QUESTION:** 68

XYZ Company is implementing Oracle at its headquarters in the US. It has operations in Australia, the UK, and China. The Australian and the US operations can share the same chart of accounts segments, and the UK and China operations can share the same chart of accounts segments. All operations share the same calendar or period-type combination, but not the currency. Each country requires that a separate accounting data be maintained. Identify the number of legal entities to be created and the number of accounting setups.

- A. Create one legal entity and four accounting setups.
- B. Create four legal entities and one accounting setup.
- C. Create two legal entities and four accounting setups.
- D. Create four legal entities and four accounting setups.

# **Answer:** D

#### **QUESTION:** 69

ABC Enterprises has operations in the UK, France, the US (West), and the US (East). The US (West) has budgetary control enabled and the US (East) requires approvals for journals. All operations share the same chart of accounts, accounting calendar, and

To Read the **Whole Q&As**, please purchase the **Complete Version** from **Our website**.

# **Trying our product !**

- **★ 100%** Guaranteed Success
- **★ 100%** Money Back Guarantee
- **★ 365 Days** Free Update
- ★ **Instant Download** After Purchase
- ★ **24x7** Customer Support
- ★ Average **99.9%** Success Rate
- ★ More than **69,000** Satisfied Customers Worldwide
- ★ Multi-Platform capabilities **Windows, Mac, Android, iPhone, iPod, iPad, Kindle**

# **Need Help**

Please provide as much detail as possible so we can best assist you. To update a previously submitted ticket:

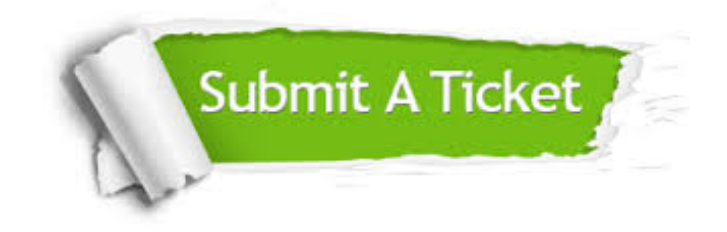

**One Year Free Update** Free update is available within One ar after your purchase. After One you will get 50% discounts for ng. And we are proud to t a 24/7 efficient Customer vort system via Email.

100%

**Money Back Guarantee** To ensure that you are spending on quality products, we provide 100% money back guarantee for 30 days from the date of purchase.

We respect customer privacy. We use McAfee's security service to provide you with utmost security for vour personal information & peace .<br>of mind.

**Security & Privacy** 

# **Guarantee & Policy | Privacy & Policy | Terms & Conditions**

[Any charges made through this site will appear as Global Simulators Limited.](http://www.itexamservice.com/)  All trademarks are the property of their respective owners.

Copyright © 2004-2015, All Rights Reserved.